Nuove considerazioni sul modello termico del reattore R20

Allo scopo di spiegare come mai i valori della temperatura Tc (quelli nel punto della superficie del reattore dove è applicata la termocoppia K), hanno un andamento diverso a seconda delle proprietà termiche del gas contenuto nel reattore, possiamo utilizzare il modello termico semplificato indicato qui di seguito. Rispetto al modello precedentemente utilizzato, sono stati introdotti due ulteriori punti di misura sulla superficie del reattore, uno in prossimità della flangia di ingresso gas e con le connessioni per il riscaldatore e la termocoppia interna (per la misura di Ti), e un altro in prossimità della flangia cieca. Questi due punti sono indicati rispettivamente Tcs (temperatura della camera a sinistra) e Tcd (temperatura della camera a destra. Il punto centrale con la termocoppia K è indicato con Tcc. Le due misure aggiuntive sono eseguite con un pirometro dotato di uno spot di misura di 2 mm di diametro su un particolare adesivo applicato sul punto di misura avente emissività controllata pari a 0,94 rispetto al corpo nero.

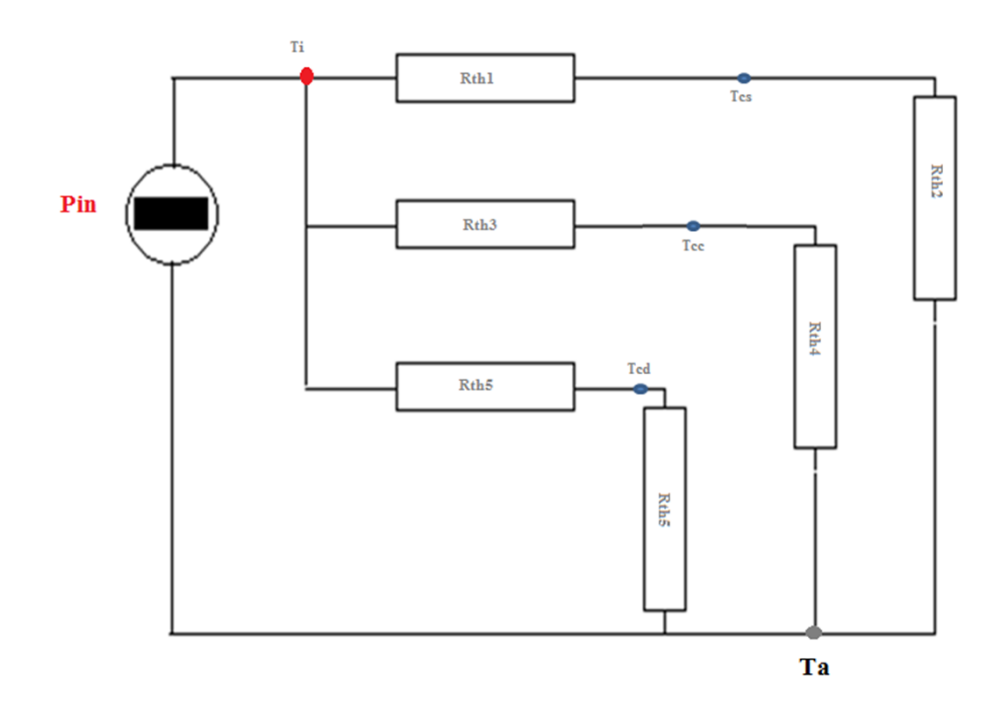

# Figura 1. Schema termico semplificato del reattore R20

Dalla figura 1, avendo a disposizione il valore di Pin, quello di Ti e quelli di Tcs, Tcc e Tcd, per ogni valore di Pin si può determinare sotto opportune ipotesi, come si ripartisce la potenza data al riscaldatore nei 3 diversi percorsi verso l'ambiente.

Se ipotizziamo che l'andamento delle resistenze termiche Rth2, Rtha4 e Rth6, sia riproducibile con la stessa finzione matematica, possiamo assumerlo analogo a quello della resistenza termica tra i punti Tc eTa di un ciclo di calibrazione con Elio; questo risulta con buona approssimazione: Rth(Tc-Ta) = -0,414xLN(Tc-Ta) + 3,0XX con i valori XX aggiustabili a seconda della pressione nel reattore per migliorare il fitting.

Di conseguenza, nel caso della pressione dell'idrogeno 159 mbar avremo:

 $Rth2 = -0.414xLN(Tcs-Ta) + 3.022$ 

 $Rth2 = -0,414xLN(Tcc-Ta) + 3,022$ 

Rth2 = -0,414xLN(Tcd-Ta) + 3,022

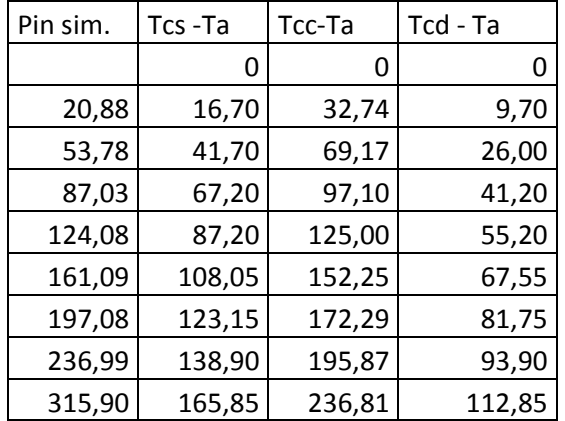

Qui sotto la tabella per il calcolo dei valori per i diversi valori di Pin

Qui sotto la tabella col risultato del calcolo

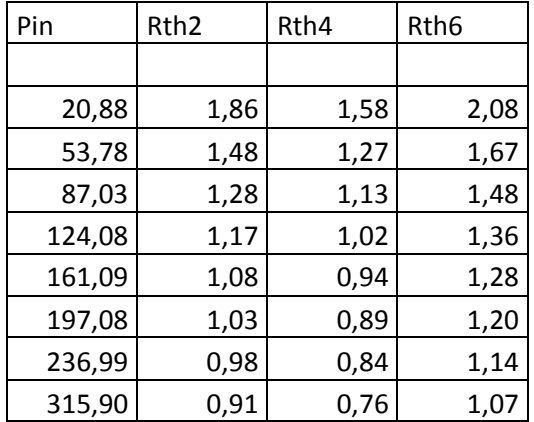

Con questi valori si può ora calcolare come la potenza in ingresso si ripartisce nei 3 diversi percorsi. In pratica basta dividere le varie differenze di temperatura alle varie potenze in ingresso per i valori di Rth appena calcolati.

Quindi:

Prths = 0,525x(Tcs-Ta)/Rth2;

Prthc =  $0.525x(Tcc-Ta)/Rth4$ ;

Prthd = 0,525x(Tcd-Ta)/Rth6 ;

Il fattore moltiplicativo 0,525 è necessario affinché la somma delle potenze corrisponda al valore della potenza totale in ingresso.

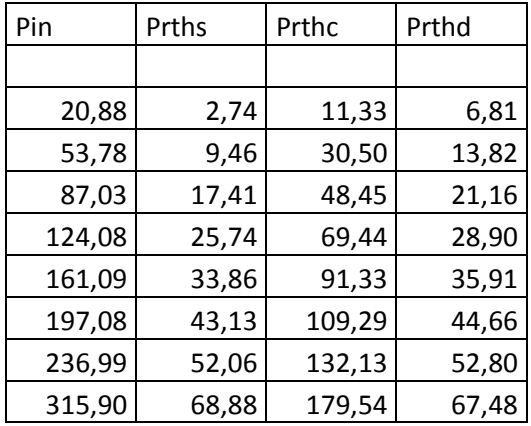

da cui risulta la seguente tabella :

Lo stesso calcolo applicato ai valori ottenuti con un test a 97,7 mbar di pressione ci permette di confrontare almeno qualitativamente come varia la distribuzione della potenza in funzione della pressione nel reattore.

Ora, prima di confrontare gli andamenti delle potenze nei diversi percorsi sulla base del modello descritto e delle simulazioni, osserviamo per tenerlo come riferimento, il grafico delle temperature del reattore nei tre punti di cui sopra in funzione della pressione interna al reattore in due test con idrogeno.

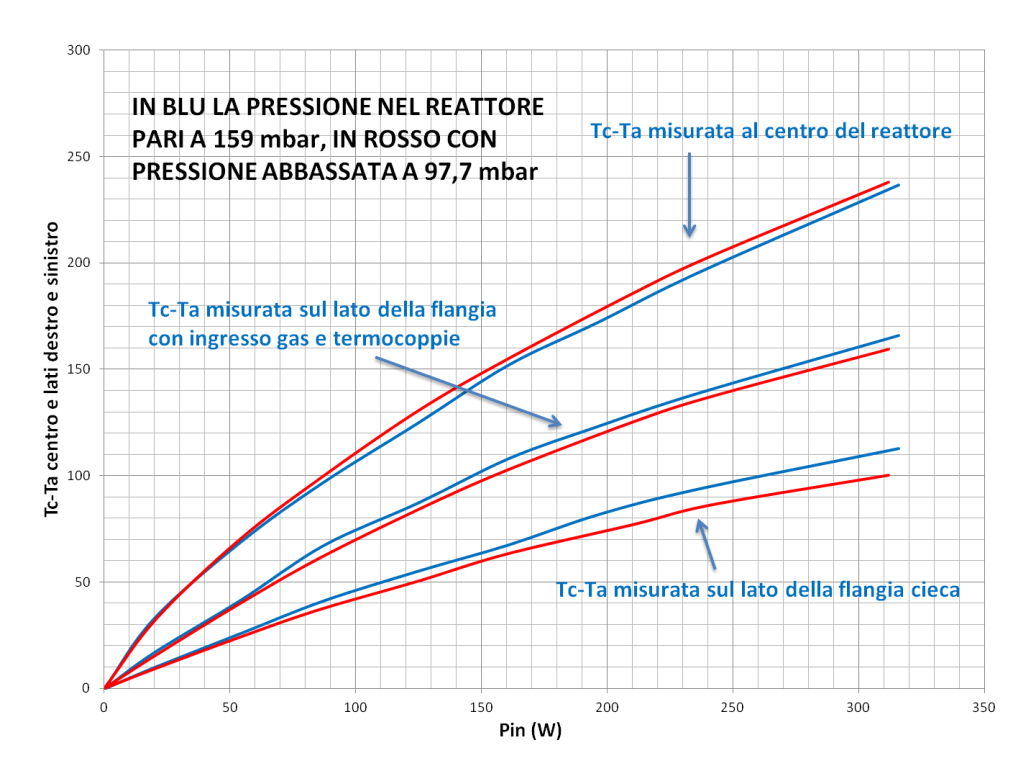

Grafico 1. riferimento con i dati sperimentali dove si osserva che al diminuire della pressione la temperatura al centro del reattore risulta sistematicamente più alta al centro e più bassa alla periferia. Passando alle simulazioni, confrontiamo per prima cosa gli andamenti della somma delle 3 potenze uscenti dal reattore con la potenza in ingresso alle due diverse pressioni.

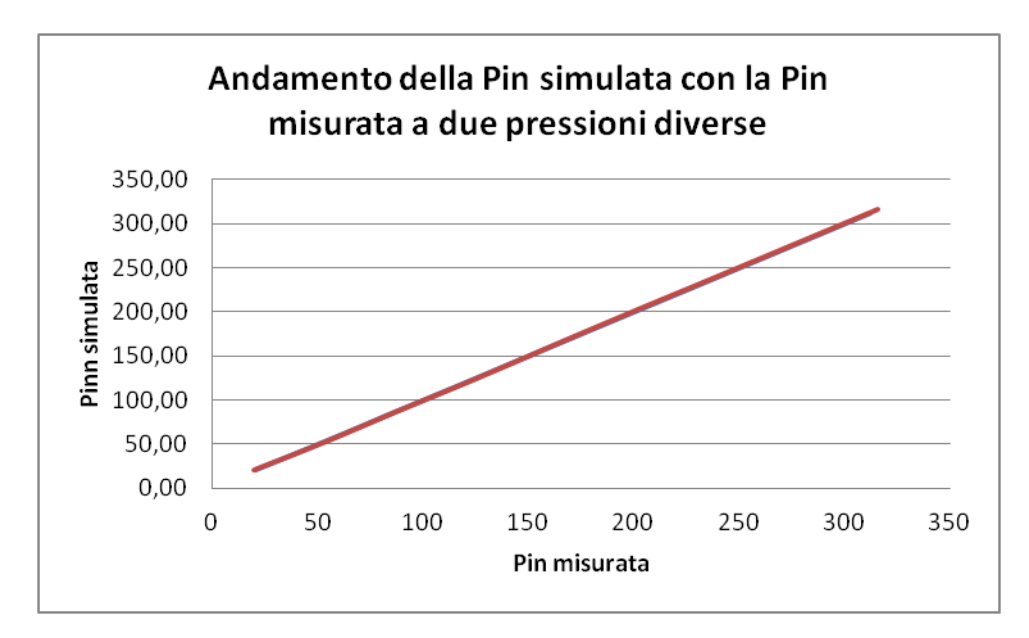

### Grafico 2.

Dal grafico si osserva chiaramente che la potenza totale in uscita simulata risulta uguale a quella in ingresso indipendentemente dalla pressione, le due linee a diverse pressioni si sovrappongono perfettamente.

Confrontiamo ora come si distribuiscono le singole potenze in uscita in funzione della pressione mettendo sullo stesso grafico i tre andamenti, in rosso per la pressione 159 mbar e in blu per la pressione 97,7 mbar (pressione a temperatura ambiente).

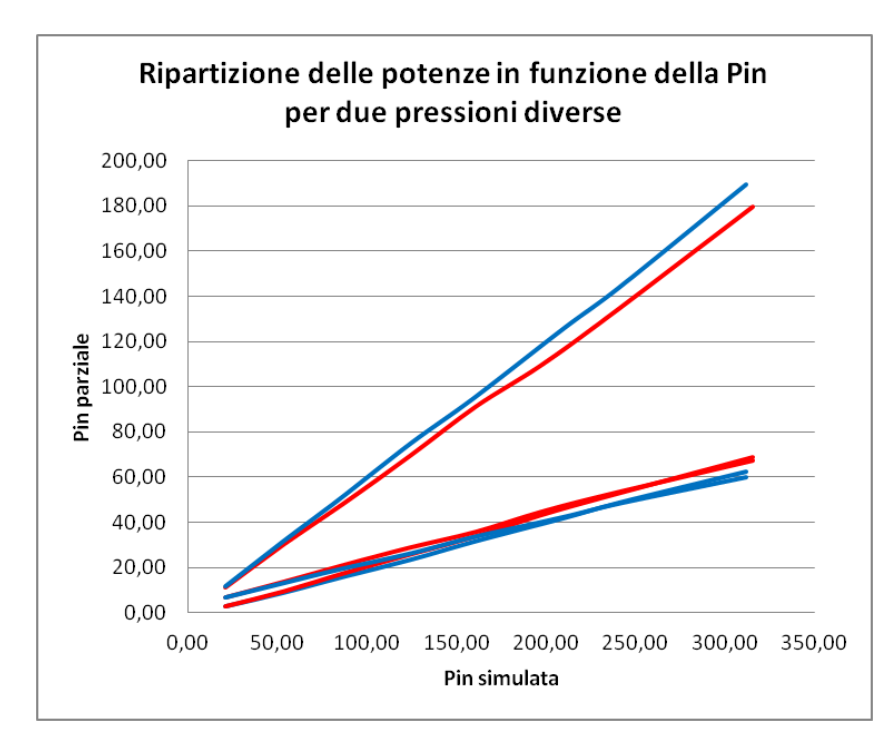

Grafico 3.

Vediamo che gli andamenti corrispondono qualitativamente a quelli del grafico 1 sperimentale di riferimento. (qui il rosso è per la pressione più alta e il blu per quella più bassa).

# Considerazioni finali

Tenendo conto di quanto descritto sopra e della corrispondenza tra gli andamenti sperimentali e della simulazione, nel caso in cui durante un test nel reattore si manifesti una forte variazione della pressione, è prevedibile che gli andamenti delle temperature Ti-Ta e Tc-Tc si discostino in maniera significativa dai valori di riferimento della calibrazione, facendo supporre la presenza di una anomalia termica all'interno del reattore, che invece sarebbe da attribuire solo ad una diversa distribuzione del flusso di calore nelle diverse parti del reattore.

Il primo test in idrogeno con 21 grammi di polvere ha mostrato un andamento della pressione con una decisa riduzione a partire da 150 W per Pin, come si vede nel grafico qui di seguito.

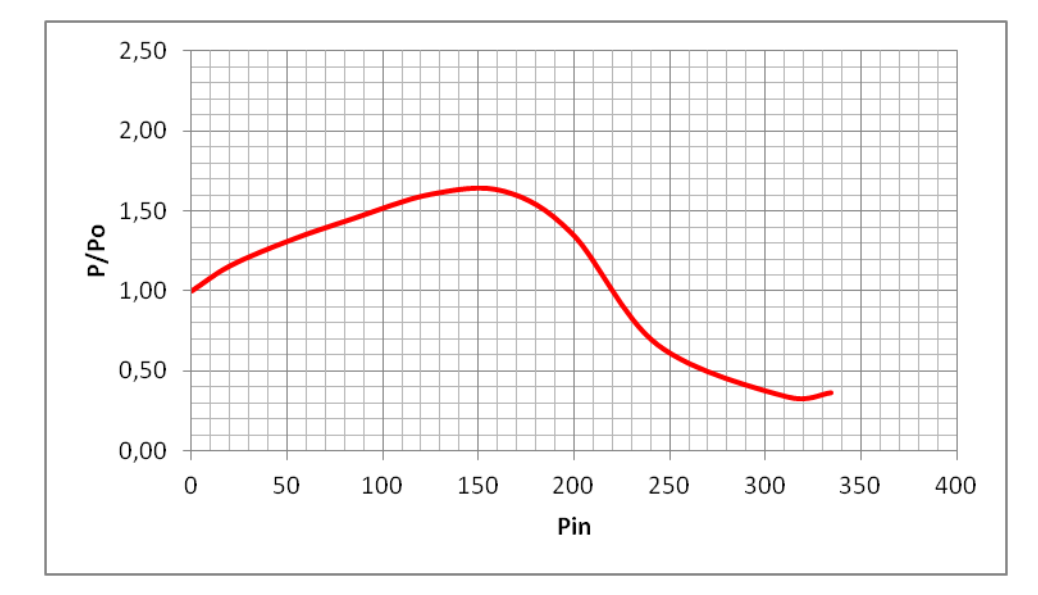

# Grafico 4.

Per lo stesso esperimento l'andamento del parametro Ti-Ta rispetto alla calibrazione, illustrato nel grafico che segue, ha evidenziato uno scostamento dalla calibrazione giusto a partire da 150 W.

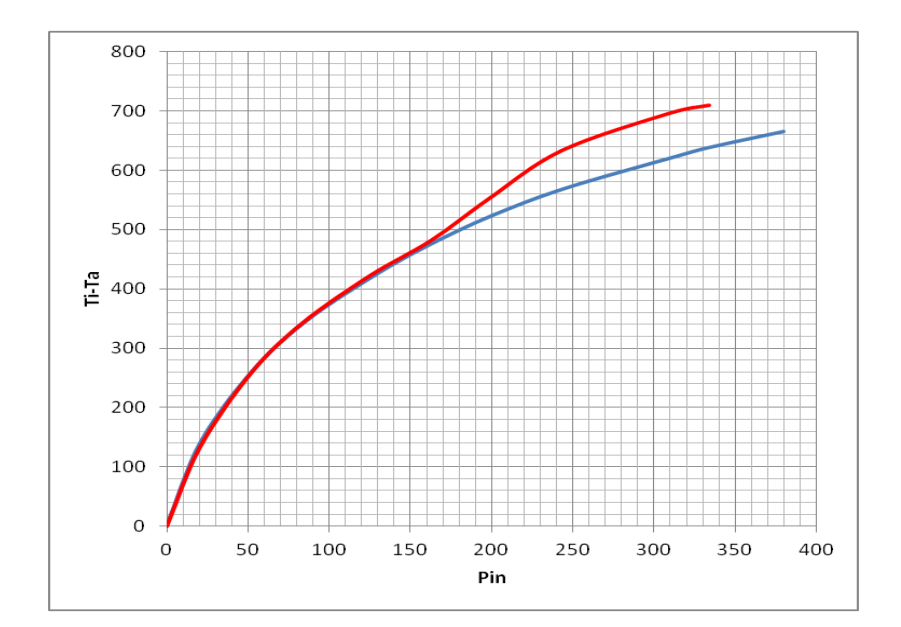

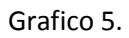

Ora, se mettiamo in grafico i valori del parametro Ti-Ta del test in idrogeno a 97,7 mbar di pressione iniziale per i valori di Pin maggiori di 120 W, e per i valori di Pin inferiori a 120 W i dati del primo test con 21 grammi di polvere, si ottiene l'andamento illustrato nel grafico che segue (calibrazione in blu):

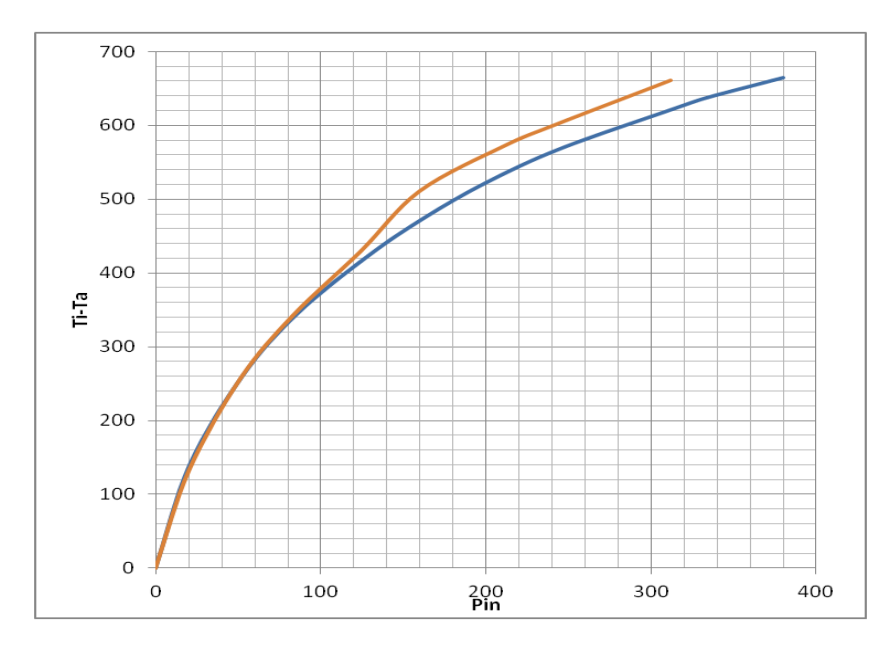

# Grafico 6.

Dal confronto qualitativo dei grafici 5 e 6, nasce il sospetto che attribuire al primo esperimento con 21 grammi di polvere in idrogeno un eccesso termico superando i 450 gradi, potrebbe non essere corretto, ma sarebbe la conseguenza del sensibile abbassamento della pressione nel reattore e probabilmente anche ad un cambiamento della composizione del gas.

Argal lab, 10 12 2022